## **Download**

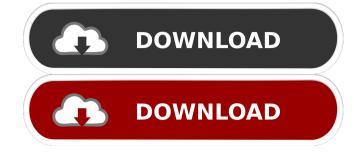

Dreamwares Magic Hair Gold Dreamwares Magic Hair Gold is the no-brainer game for girls. Dreamwares Magic Hair Gold is a funny girl game. Magic Hair Gold is a social hair updater for girls. Play the most attractive girls, dress them up, and let them be the talk of the town. The game presents girls with three different hair styles: classic, beehive, and princess. The girls can choose to wear a wig, and you can also choose their accessories. Each girl comes with different makeup, and, of course, their hairstyles reflect their personalities. Play Magic Hair Gold and help the girls do their hair, makeup, and style in the most attractive way. The game is designed to give girls a fun way to express themselves. With the Magic Hair Gold social hair updater, the girls can fulfill their dreams. Play Magic Hair Gold and let yourself be the queen of hair. What's new We continue to work on this game and find the best way to improve it. We hope you enjoy it as much as we do. Note: Magic Hair Gold can be downloaded and installed only to a device running Android 4.0.3 or later. It contains in-app purchases for virtual items. Your device must be compatible with the J2ME version to play this game. Best game for beauty This is a very attractive game. You need to be careful about hair styles because the game will take you for a car accident, and you must not shave your head. You need to keep your hair long, but it may happen that you accidentally cut your hair. You need to maintain the hairstyle with makeup, which is another story. I would recommend this game to all the girls. Mysterious Girl I have had to review this and any future review. I was too disappointed to do this, but I did so for you. But be warned. Once you have looked at this, I guarantee you will never look at anything else. I need to say I have never had an android phone, and I am not even attracted to women. But in all honestly, that does not stop me from loving this game, but it was so exciting, and it is like a dream. I love the concept. I love the graphics. I love how you are able to actually choose and outfit your characters. I love how you can have different hairst

**Muvee Reveal Express X64** 

KEYMACRO is a free software that allows the recording and creation of macros and keyboard shortcuts. KEYMACRO is easy to use and it supports most of the keyboard's keys, from the most used keys, to the rarely used keys such as "anonymous" and the various special characters, symbols and functions like "dial" and "backspace". Cinelerra is an Open Source video editor that supports all the usual file formats. It also supports multi-layered editing and includes lots of nonlinear effects. The programme is distributed under a GNU General Public License, and is available for Windows, Mac OS X, Linux, and BSD. By using Cinelerra, you will be able to edit video and audio files, create music videos and more. It will take some time to learn the basics of the software, but once you have got to grips with it, you will be able to create videos that you will be proud to share with friends and family. At its best, Cinelerra allows you to edit and export video files in AVI, MPG, MPEG, WMV, DIVX, MPEG, H.264, VP6, H.263, MOV, FLV, MPEG4, and MPEG2. If you are planning to capture or record video and audio, or if you are planning to create an interesting film of your own, Cinelerra will give you all the tools you need. Features of Cinelerra The programme has some of the following features: - Advanced functionality -Multi-layered videos - Non-linear editing - Audio mixing - Hundreds of video filters - Fast, direct, linear editing -Background recording - Zero to sixty frames per second editing - Music composition - Installing external applications -Scripting tools - Timelapse - And many more Please note that Cinelerra is not a standalone application, it requires some basic knowledge of GNU/Linux to run. GreenBin Free PDF Viewer is an easy-to-use, free, open source viewer for PDF files. It is based on Ghostscript, and therefore supports many of the most popular PDF features, such as text, graphics, outlines, and more. The program allows you to view your PDF documents or even print them. It can also be used to convert PDF documents into a variety of other formats, including, but not limited to, text formats. 77a5ca646e

Share your experiences with others nowadays is done through media files on social networks on the Internet. With the help of specialized applications such as muvee Reveal Express it is easy for anyone, regardless of age, to quickly put together videos and pictures in order to express a large variety of feelings and share with the world. Supports some of the most common media formats The application's core function is to provide an easy to use environment to quickly assemble and share a video. Running it unveils the visually appealing interface that lets you quickly accommodate. Loading files is easily done by having them dragged over the main window, as well as through dedicated options. You are able to insert some of the most commonly used video and image file formats, making it accessible to a larger public. Choose a stile and share your work When you are happy with file selection, the second step requires you to choose a style in which you movie is played. There are a few available presents, as well as support to download more over the Internet. Unfortunately, you are mostly dependent on the application's default settings, with no variety of timing options other than setting an image to be displayed for as long as 10 seconds. Furthermore, besides adding caption to pictures and splitting videos into multiple parts, no other enhancements are implemented. However, the application lets you add audio files, but again, it lacks timing options, making it difficult to adjust according to your liking. Once you are done setting up all details and previewing your work, you are able to quickly save an upload the newly created video to your Facebook or YouTube account, as well as have it saved to a file. Limitations are also found here, quality settings feeling a little shallow, with a low maximum resolution allowed, and no possibility to choose a different output format. In conclusion To sum it up, muvee Reveal Express can at most pride itself with a visually appealing interface. It leaves the impression of an overdone product, with incredibly shallow options, even for an application meant to offer quick video editing options to share with your friends. Description: Share your experiences with others nowadays is done through media files on social networks on the Internet. With the help of specialized applications such as muvee Reveal Express it is easy for anyone, regardless of age, to quickly put together videos and pictures in order to express a large variety of feelings and share with the world. Supports some of the most common media formats The application's core function

What's New In?

Sharing your experiences with others nowadays is done through media files on social networks on the Internet. With the help of specialized applications such as muvee Reveal Express it is easy for anyone, regardless of age, to quickly put together videos and pictures in order to express a large variety of feelings and share with the world. Supports some of the most common media formats The application's core function is to provide an easy to use environment to quickly assemble and share a video. Running it unveils the visually appealing interface that lets you quickly accommodate. Loading files is easily done by having them dragged over the main window, as well as through dedicated options. You are able to insert some of the most commonly used video and image file formats, making it accessible to a larger public. Choose a stile and share your work When you are happy with file selection, the second step requires you to choose a style in which you movie is played. There are a few available presents, as well as support to download more over the Internet. Unfortunately, you are mostly dependent on the application's default settings, with no variety of timing options other than setting an image to be displayed for as long as 10 seconds. Furthermore, besides adding caption to pictures and splitting videos into multiple parts, no other enhancements are implemented. However, the application lets you add audio files, but again, it lacks timing options, making it difficult to adjust according to your liking. Once you are done setting up all details and previewing your work, you are able to quickly save an upload the newly created video to your Facebook or YouTube account, as well as have it saved to a file. Limitations are also found here, quality settings feeling a little shallow, with a low maximum resolution allowed, and no possibility to choose a different output format. In conclusion To sum it up, muvee Reveal Express can at most pride itself with a visually appealing interface. It leaves the impression of an overdone product, with incredibly shallow options, even for an application meant to offer quick video editing options to share with your friends. Key

Features: Supports some of the most common media formats The application's core function is to provide an easy to use environment to quickly assemble and share a video. Running it unveils the visually appealing interface that lets you quickly accommodate. Loading files is easily done by having them dragged over the main window, as well as through dedicated options. You are able to insert some of the most commonly used video and image file formats, making it accessible to a larger public. Choose a stile and share your work When you are happy with file selection, the second step requires you to choose a style in which you movie is played. There are a few available presents, as well as support to download more over the Internet.

**System Requirements:** 

Windows® 7 1.0 GHz processor 512 MB RAM 2 GB hard disk space Windows® XP 256 MB RAM Mac OS X 10.9 (Mavericks) 8 GB of free disk space 2 GB of RAM Minimum 128 MB graphics card Internet connection Minimum 256 MB graphics card

## Related links:

https://biokic4.rc.asu.edu/sandbox/portal/checklists/checklist.php?clid=6485
http://www.panayideswood.com/?p=1281
https://hanna-kash.ru/wp-content/uploads/2022/06/jotex.pdf
https://kerdoos-academie.com/wp-content/uploads/2022/06/balbyevg.pdf
https://paillacotv.cl/advert/home-ftp-client-crack/
https://scamfie.com/wp-content/uploads/2022/06/stalceli.pdf
https://marketing6s.com/index.php/advert/website-image-optimizer-crack-free-download-win-mac-final-2022/
https://ririrenbunkcomp.wixsite.com/icfaitourchio/post/red-dot-forever-download-win-mac-2022
https://zindgilife.xyz/wp-content/uploads/2022/06/giosane.pdf
http://yogaapaia.it/wp-content/uploads/2022/06/FeelTheBase.pdf